## HACK Simplify3D 4.2.1 [Multi] ((INSTALL))

--------- Steps to reproduce: \* Launch the program with the disable button on (or not) If you have this bug, use the update and disable button. \* Start to write text After certain lines of text, the line disappears. \* Reset text and write again The line should NOT disappear this time. \* Repeat Steps 3 and 4 The line is written correctly and should NOT disappear.  $==$  Version Info  $==$  Simplify3D.exe : 4.2.1 (multi)  $==$  $==$  $==$  $==$  $==$  $==$  $==$ ====================================================== =================================== How to get it: 1) No problem! Download it now and update it! 2) If you don't want to update, you can get version 4.2.1 in the folder You have to be logged in to post a comment. Please, if you have any technical problem and need help, contact the administrator. Thank you for your cooperation.Studies using an in vivo model of focal cerebral ischemia have demonstrated that the brain relies on glucose as its principal source of energy. However, nearly all ischemic insults (i.e., strokes) cause a loss of blood flow to the brain and ischemia/reperfusion (I/R) injury to the brain occurs following reperfusion. This results in tissue damage mediated by oxygen radical- and nitric oxide-dependent injury pathways and apoptosis. One drug, N-methyl-D-aspartate (NMDA) receptor antagonists, has shown promise as a neuroprotective agent in focal cerebral ischemia, however, the dose limiting side effect of these agents are their toxicity. The mechanism(s) through which NMDA receptor antagonists are toxic is unknown. It is our hypothesis that hypoxia-induced ATP depletion through the hypoxia-inducible factor-1 (HIF-1) and activation of kynurenine pathway (KP) are the cellular mechanisms leading to cell death following cerebral ischemia. We hypothesize that the mechanism(s) through which NMDA receptor antagonists are toxic are ATP depletion and activation of the KP. In the current proposal, the effects of 2-amino-3-methyl-5-hydroxytryptamine (serotonin) (2A5-HT) on the activation of hypoxia-inducible factor-1 (HIF-1), and on glutamate and kynurenine pathway (KP) metabolites, will be evaluated in a

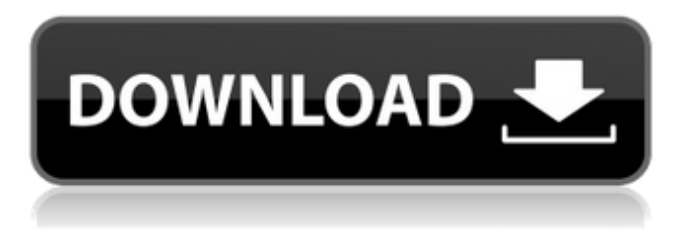

I ran the hack a few days ago to see how well it works, and I noticed that it always crashes my modem (Vodacom) when opening an.x3ds file. I've contacted the developers, but they don't seem to be responding Does this for you too? I had the problem that Modem was off due to updates. It was enabled afterwards. That's when I tried HACK Simplify3D, and it crashed my Modem. Everything said & done, the hack is awesome if you have an AMD GPU, and if you're a newbie who likes a challenge. I really wanted

to play Skyrim, but this annoyed me; so I was just trying to test. Reason why I'm now a Mac user is because of this. I've been on Windows for ages, and it's really amazing, but this just ticks me off. I had a HDD go bad, so my father gave me a hard drive with Vista on it (old computer). I installed Windows 7 on it, but it was really slow. Installed Vista, fast and with no bugs. I kept Windows XP on it, and I used that for quite some time. I tried to play Skyrim, and it was really slow. I keep buying video cards and different RAM, but it's not helping. Then I realised, that Windows XP

ran really good on this old computer. I tried to install XP on it, and I was able to install it, but the HDD was horribly corrupted. I could not load Windows, even

though the process was proceeding. I even tried installing the XP from a DVD, but that did not work either. It seems like it's trying to install the XP, but can't.

Then I went on the internet. I searched for a few tutorials on

how to fix the problem on the Computer, and I found one. It said to remove the HDD. That was the clincher. So, I removed the HDD, and it worked like a charm. I tried installing Windows 7 on that, and

it ran like a dream. I also tried installing Windows 7.1, and that worked as well. So, the problem was fixed, and that's how I used to Mac now. That's why I have a macbook pro, and I also got my iPhone 5 S with that (that's an iPhone 5 S). I hope to try iOS 7 very soon, after the big company makes that available for iPhone 0cc13bf012

2017-08-15 . I got two problems with this version. One issue is with meshes that have the same material assigned to two meshes on top of each other. The edge shader is applied to the vertex on the bottom mesh, but for some reason the face shader on the top mesh is not working. How do I get this fixed? . Another issue I have is with my mouse if I was using the left hand to control my camera. While . the top hand was able to change camera angles, the camera would not turn left or right. The mouse was stuck in the up position. . It was fixed in 4.2.0, but I have not been able to figure out how to get that kind of mouse support back. I found a few posts from back in April which talked about a mouse support fix, but I could not find anything after that, and I am hoping that I might have discovered that solution during the time I was unable to use the mouse with my camera. . I need to ask because the mouse support might be a very big issue for some people. Can somebody give me a hand with this if it is fixed and it works as intended? . I would greatly appreciate any help. . Thanks! I've been trying to make a 2D rig for my game (essentially a maze with blocks) using Blender and I need to understand how the matrix stacks up, I'm not sure what I'm doing wrong, if you could point me to any online tutorials that would be helpful. The reason I don't want to import an object for the background is that, in my game, there's a character, the player, and the character spawns at an arbitrary location, so the player won't be on a static background anymore, but on a character rig. Then, from this point, I want to get the character's rotation, so I can rotate the background. I think I

have it all figured out, from there, I can use the.obj file to create blocks, and just use the matrix to move and rotate them. But, I can't get the matrix to rotate for the background, and I'm not entirely sure how I'd do it in another way. Basically, I want to move the background to the "right" (x value

direction), based on where the player is. I'm assuming this is the most efficient way of doing it, but I

<https://lannews.net/advert/sierrasoft-prost-11-exclusive-crack-added-by-users/> <https://greenearthcannaceuticals.com/serious-sam-3-crack-indir-2021-full-oyun-16/> <https://romans12-2.org/nokia-113-unlocker-v1-0-fixed/> <https://www.place-corner.com/jattan-de-tractor-game-free-better-download/> <https://www.yunusbasar.com/wp-content/uploads/2022/07/khrinel.pdf> <https://exeeneido.fun/?u=k8pp605> <https://hillkesari.com/octoplus-box-crack-loader-410-free/> [https://maltymart.com/advert/itel-s13-flash-file-mt6580-8-1-frp-hang-logo-dead-fix-customer-care](https://maltymart.com/advert/itel-s13-flash-file-mt6580-8-1-frp-hang-logo-dead-fix-customer-care-file/)[file/](https://maltymart.com/advert/itel-s13-flash-file-mt6580-8-1-frp-hang-logo-dead-fix-customer-care-file/) <https://insenergias.org/wp-content/uploads/2022/07/brever.pdf> <https://thefpds.org/2022/07/17/simpleshare-nas-finder-software-download-link/> [https://hgpropertysourcing.com/wp](https://hgpropertysourcing.com/wp-content/uploads/2022/07/Feynman_Lectures_On_Physics_Epub_Download.pdf)[content/uploads/2022/07/Feynman\\_Lectures\\_On\\_Physics\\_Epub\\_Download.pdf](https://hgpropertysourcing.com/wp-content/uploads/2022/07/Feynman_Lectures_On_Physics_Epub_Download.pdf) <https://marketing6s.com/index.php/advert/venice-deluxe-torrent-download-pc-link/> [https://calm-sands-63886.herokuapp.com/Aqua\\_data\\_studio\\_11\\_licence\\_key.pdf](https://calm-sands-63886.herokuapp.com/Aqua_data_studio_11_licence_key.pdf) <https://explorerea.com/wp-content/uploads/2022/07/middhal.pdf> <https://ourlittlelab.com/wp-content/uploads/2022/07/gargard.pdf> <https://conceptlabcreative.com/exclusive-downloadfsxsteameditionairhauler2addonzip> <http://ampwebsitedesigner.com/2022/07/17/strike-force-heroes-3-hack-2021/> <http://geniyarts.de/?p=38086> <https://gotweapons.com/advert/steven-slate-ssd4-torrent-upd/> <https://boldwasborn.com/autocad2006portablefreedownload-free/>

First of all, it's a free to use product. You're no longer limited to one free per machine or lifetime. And there's no ads. You can also get version 4 for free too. The 4.2.1 version is very new. It can also trigger bugs still, but they're very rare. I was using v.3, then I opened v.4 and it worked fine right away. So now I'm using v.4 instead. Here's an image of the bug I'm talking about: In 2D, no problem. But there's an issue in the project file. If you edit a model made with v.3, and go into Project Options on the "Configure" tab, you'll see this and all the other settings of v.4 are greyed out. So you can't save it. But this really shouldn't be a problem, because you can delete the v.3 project file, then open it in Simplify3D v.4. So, if you accidentally opened a model made with an older version, you should be able to rectify the problem. Thank you, and sorry for taking up a lot of your time with such a basic (and probably easy to solve) issue. I'll ask a staffer to keep an eye out for any problems, but please let me know if you run into any problems with these newer versions. Thank you again. What's this? Simplify3D is an amazing tool that helps you create and edit 3D models. It's fast and easy, and you can share your models for free. Support is provided via our own forums and through additional support from community members. United States, 378 U.S. 121, 84 S.Ct. 1807, 12 L.Ed.2d 822 (1964). In such cases, the defendant is entitled to show that he has been convicted of a crime committed outside the territorial jurisdiction of the United States. Since the Arizona conviction involved the robbery of residents of the United States, the invalidity of the conviction could be raised by appellant. Nevertheless, there has been no claim that appellant was denied the assistance of counsel at his arrest, which we note was a matter he could have raised under § 4244. Id. at 1221-22